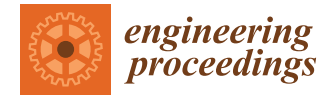

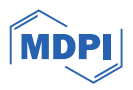

# *Proceeding Paper* **Demystifying the Electrocardiogram—A Printed Circuit Board for Use in a Biomedical Electronics Laboratory †**

**Pádraig Herbert**

Department of Mechanical, Biomedical & Manufacturing Engineering, Munster Technological University, T12 YW52 Cork, Ireland; padraig.herbert@mtu.ie

† Presented at the 39th International Manufacturing Conference, Derry/Londonderry, UK, 24–25 August 2023.

**Abstract:** The electrocardiogram is a widely used clinical diagnostic tool and is studied in biomedical engineering and electrophysiology courses. Modern electrocardiograms are complex, requiring some knowledge in many domains of engineering to comprehend their operation. This project develops an ECG laboratory for learners enrolled in biomedical electronics or biomedical instrumentation modules, who are exposed to a steep learning curve in electronics, intended to allow learners to uncover the fundamental processes of data capture, analysis, and presentation.

**Keywords:** electrocardiogram (ECG); biomedical engineering; active learning

#### **1. Introduction**

Biopotential amplifiers are ubiquitous in physiological measurement and clinical diagnostics, as in Sahin et al. [\[1\]](#page-2-0), with the electrocardiogram (ECG) being the most widely used cardiac diagnostic tool, as in Mincholé et al. [\[2\]](#page-2-1). For undergraduate biomedical engineers, the electrocardiogram is widely used as an introduction to the numerous key concepts to be uncovered in the domain of electrophysiology.

Contemporary ECG designs make use of more modern and inherently complex hardware and software architectures such as (SOC, Embedded OS, and IoT applications) which capitalise on computational power to provide clinical interpretation. For our undergraduate learners, a laboratory practical was designed to compartmentalise concepts for learners to uncover.

The basic circuit from Sahin et al. [\[1\]](#page-2-0) has been modified for usability within an undergraduate electronics laboratory and the circuit was produced as a printed circuit board (PCB). The ECG PCB is enclosed in an accessible enclosure designed and manufactured using an in-house additive manufacturing process.

### **2. Methods**

*2.1. Pedagogy*

The workflow, as shown in Figure [1,](#page-1-0) exposes learners to discrete elements consisting of proprietary equipment, bespoke hardware, and a software tool. The laboratory experience is informed by a more progressive pedagogy, incorporating elements of socially mediated learning as in Vygotsky et al. [\[3\]](#page-2-2), problem based learning as in Wood [\[4\]](#page-2-3), and troubleshooting as in Bogart el al. [\[5\]](#page-3-0). The learners gain experience in the use of some typical biomedical test equipment, develop their skills in the gathering of data from a PCB, i.e., data acquisition, and process these data using some bespoke software application tools.

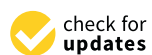

**Citation:** Herbert, P. Demystifying the Electrocardiogram—A Printed Circuit Board for Use in a Biomedical Electronics Laboratory. *Eng. Proc.* **2024**, *65*, 4. [https://doi.org/10.3390/](https://doi.org/10.3390/engproc2024065004) [engproc2024065004](https://doi.org/10.3390/engproc2024065004)

Academic Editors: Shaun McFadden and Emmett Kerr

Published: 27 February 2024

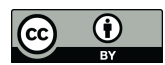

**Copyright:** © 2024 by the author. Licensee MDPI, Basel, Switzerland. This article is an open access article distributed under the terms and conditions of the Creative Commons Attribution (CC BY) license [\(https://](https://creativecommons.org/licenses/by/4.0/) [creativecommons.org/licenses/by/](https://creativecommons.org/licenses/by/4.0/)  $4.0/$ ).

<span id="page-1-0"></span>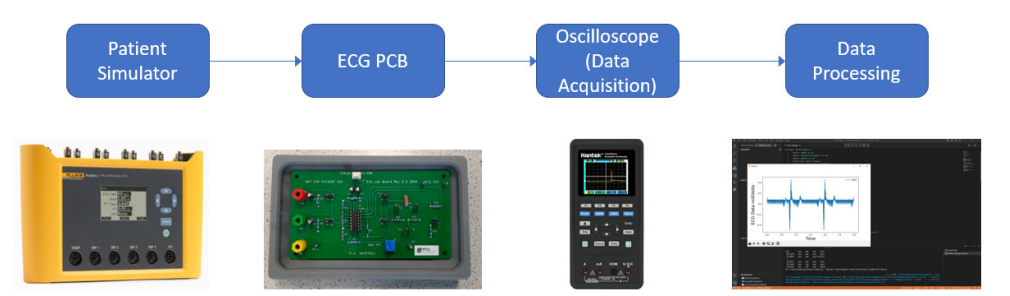

### **Figure 1.** Workflow diagram. **Figure 1.** Workflow diagram.

#### *2.2. Printed Circuit Board 2.2. Printed Circuit Board*

A layout was chosen not for efficiency in terms of optimal PCB size, but to be visually A layout was chosen not for efficiency in terms of optimal PCB size, but to be visually similar to the ECG schematic. The layout needs to be of a size which will allow for the similar to the ECG schematic. The layout needs to be of a size which will allow for the location of various banana plugs and numerous ground points. The common mode rejection rate (CMRR) potentiometer needs to be accessible and adjustable without the use of tools. Other modifications include banana plug connectors to attach LA, RA, and RL, and jumper connectors were included to allow the learners to bypass or disengage the two high-pass filters independently and the notch filter, which are both passive-type filters.

## *2.3. Enclosure Design 2.3. Enclosure Design*

The ECG PCB is mounted in a 3D-printed tray to prolong the service life of the board, The ECG PCB is mounted in a 3D-printed tray to prolong the service life of the board, and we more stable positioning of the PCB on the laboratory worktops, and elevate the bottom of the PCB to prevent inadvertent shorts or mechanical damage. The enclosure's<br>decises all sees for correct we see file FCC PCB design allows for easy storage of the ECG PCB. design allows for easy storage of the ECG PCB. allow a more stable positioning of the PCB on the laboratory worktops, and elevate the

#### *2.4. Peripherals*

<sup>7</sup>. The biosignal source is a patient simulator and not the students themselves, as neither the ECG PCB nor the bench top power supplies are ISO/IEC 60601-1-12:2014/Amd 1:2020-compliant [\[6\]](#page-3-1). The use of a patient simulator also removes the requirement for teaching students basic skills such as skin preparation and lead placement, and the requirement for consent and data management practices. The oscilloscope used here also functions as digital multi-meter and a function generator. The students will use sin waveforms for analysing filter performance, instrumentation amplifier gain, and adjusting the CMRR.

#### 2.5. Software

*2.5. Software* cel worksheet and a Pan–Tomkins QRS detection algorithm with graphing functions from The capture and processing of the data requires manual steps using  $\alpha$  processing a prepared  $\alpha$  prepared a prepared by  $\alpha$ The capture and processing of the data requires manual steps using a prepared MSEx-Luis et al. [\[7\]](#page-3-2).

#### $\mathcal{L}=\mathcal{L}$  and a Pan–Tomkins  $\mathcal{L}=\mathcal{L}$  detection algorithm with graphing functions  $\mathcal{L}=\mathcal{L}$ **3. Results**

**3. Results** the Einthoven three-lead placement system. The output of the ECG PCB is captured on a PC using an oscilloscope and PC-based software. The data are captured as a csv file. These data are pre-processed by the learners in MS Excel and graphically depicted to review the  $\overline{\text{E}}$ morphology. The data are then subject to a Pan–Tomkins [\[8\]](#page-3-3) QRS detection algorithm using<br>Red. The DOC ROP of the TOC is a contract of the data that ToC Python. The ECG PCB produces an ECG trace, shown in Figure [2,](#page-2-4) that has typical ECG  $\overline{C}$ morphology characteristics, and QRS detection is possible with correlation between the<br>with the detection is possible with correlation between the patient simulators heart rate and the heart rate identified by the QRS detector. Various patient in Figure 2, that has the heart rate identified by the QRS detector. Various encent renceivalistics are tested by the teamers such as removal of the low pass liner, noten<br>filter, and high-pass filter, as well as altering RV1 to introduce a DC offset. A patient simulator is used as a biopotential source, with lead placement limited to circuit functionalities are tested by the learners such as removal of the low-pass filter, notch

The patient simulator is configured with various heart rates and compared with the The patient simulator is configured with various heart rates and compared with the circuit functionalities are the learners such as removal of the low-pass filter  $\frac{1}{2}$  and  $\frac{1}{2}$  and  $\frac{1}{2}$  and  $\frac{1}{2}$  and  $\frac{1}{2}$  and  $\frac{1}{2}$  and  $\frac{1}{2}$  and  $\frac{1}{2}$  and  $\frac{1}{2}$  and  $\frac{1}{2}$  and QRS detector output. The patient simulator is configured with various ECG artifacts<br>and expectences and arrhythmias.

<span id="page-2-4"></span>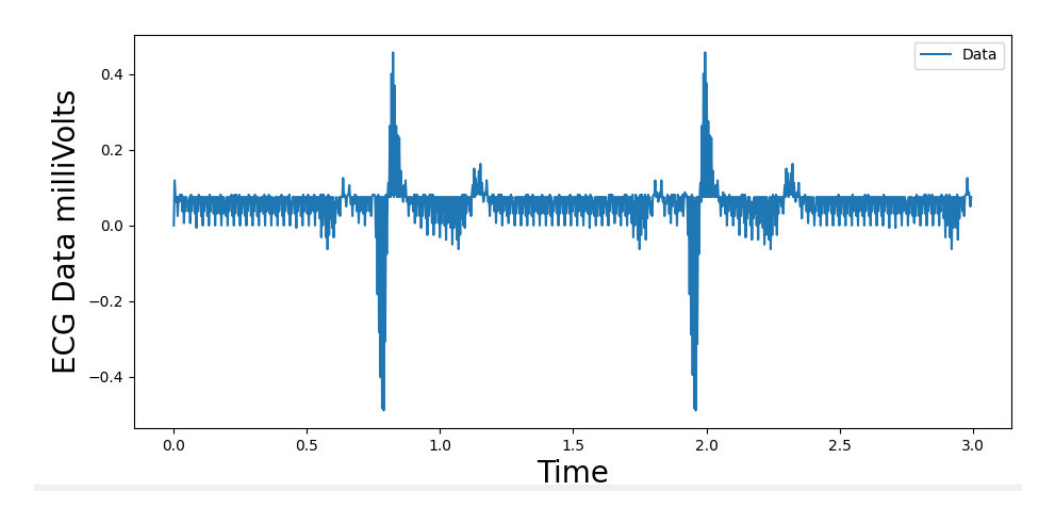

**Figure 2.** ECG trace processed by QRS detector. **Figure 2.** ECG trace processed by QRS detector.

#### **4. Discussion 4. Discussion**

arrhythmias.<br>Arrhythmias.

Other universities have developed much more involved course structures, where an Other universities have developed much more involved course structures, where an ECG circuit is designed by students within a defined problem space as in Yiu et al. [9] and ECG circuit is designed by students within a defined problem space as in Yiu et al. [\[9\]](#page-3-4) and García et al. [10]. The objective of this project is to provide learners with a functioning and García et al. [\[10\]](#page-3-5). The objective of this project is to provide learners with a functioning and accessible ECG device where various diagnostic and performance verification procedures accessible ECG device where various diagnostic and performance verification procedures can be performed, without the requirement for learners to spend time designing or building the circuit; thus, learners can explore the fundamental concepts of ECG. While the aim of this project was to develop a laboratory practical, future work will include capturing learners' experience of this laboratory practical using qualitative analysis and data gathered from focus group interviews, similar to the work of Bogart et al. [\[5\]](#page-3-0) and a research publication in review by this author.

## **5. Conclusions 5. Conclusions**

The ECG PCB allows students who are learning about the ECG as a clinical diagnostic tool an opportunity to demystify the building blocks of ECG by engaging in fundamental tool an opportunity to demystify the building blocks of ECG by engaging in fundamental cause-and-effect-type laboratory sessions. The learners are provided with a basic ECG and some software resources to process the data they capture. Whilst this paper provides some background details on the successful design and implementation of the ECG PCB, further qualitative analysis in the form of focus groups will be conducted to gather feedback from students on their experience of using the ECG PCB and to determine their depth of  $\epsilon$  studients of undergoing the experimental process of clinical diagnostic biomedical technology  $\kappa$  fundamental piece of clinical diagnostic biomedical technology. The ECG PCB allows students who are learning about the ECG as a clinical diagnostic knowledge regarding this fundamental piece of clinical diagnostic biomedical technology.

**Funding:** This research received no external funding. **Funding:** This research received no external funding.

**Informed Consent Statement:** Not applicable. **Informed Consent Statement:** Not applicable.

**Data Availability Statement:** No new data was created.

**According the Project was supported by the Department of Mechanical and Department of Department of Department of Mechanical and Department of**  $\mathcal{L}$ Manufacturing Engineering at MTU. Manufacturing Engineering at MTU. **Acknowledgments:** This project was supported by the Department of Mechanical, Biomedical and

**Conflicts of Interest:** The author declares no conflicts of interest.

#### **References**

- <span id="page-2-0"></span>1. Sahin, M.; Fidel, H.; Perez-Castillejos, R. *Instrumentation Handbook for Biomedical Engineers*; CRC Press: Boca Raton, FL, USA, 2020.
- <span id="page-2-1"></span>2. Mincholé, A.; Camps, J.; Lyon, A.; Rodríguez, B. Machine learning in the electrocardiogram. *J. Electrocardiol.* **2019**, *57*, S61–S64. [\[CrossRef\]](https://doi.org/10.1016/j.jelectrocard.2019.08.008) [\[PubMed\]](https://www.ncbi.nlm.nih.gov/pubmed/31521378)
- <span id="page-2-2"></span>3. Vygotsky, L.S.; Cole, M. *Mind in Society: Development of Higher Psychological Processes*; Harvard University Press: Cambridge, MA, USA, 1978.
- <span id="page-2-3"></span>4. Wood, D.F. Problem based learning. *BMJ* **2003**, *326*, 328–330. [\[CrossRef\]](https://doi.org/10.1136/bmj.326.7384.328) [\[PubMed\]](https://www.ncbi.nlm.nih.gov/pubmed/12574050)
- <span id="page-3-0"></span>5. Van De Bogart, K.L.; Dounas-Frazer, D.R.; Lewandowski, H.; Stetzer, M.R. Investigating the role of socially mediated metacognition during collaborative troubleshooting of electric circuits. *Phys. Rev. Phys. Educ. Res.* **2017**, *13*, 020116. [\[CrossRef\]](https://doi.org/10.1103/PhysRevPhysEducRes.13.020116)
- <span id="page-3-1"></span>6. *IEC 60601-1:2005*; Medical Electrical Equipment-Part 1: General Requirements for Basic Safety and Essential Performance. I. E. Commission: Geneva, Switzerland, 2005.
- <span id="page-3-2"></span>7. Luis, B.; Porr, B. *Popular ECG R Peak Detectors Written in Python*, version 0.9.6; Zenodo: Online, 2019.
- <span id="page-3-3"></span>8. Pan, J.; Tompkins, W.J. A Real-Time QRS Detection Algorithm. *IEEE Trans. Biomed. Eng.* **1985**, *BME-32*, 230–236. [\[CrossRef\]](https://doi.org/10.1109/TBME.1985.325532) [\[PubMed\]](https://www.ncbi.nlm.nih.gov/pubmed/3997178)
- <span id="page-3-4"></span>9. Yu, A.C.H.; Yiu, B.Y.S.; Tsang, I.K.H.; Cheung, P.Y.S. Towards integrative learning in biomedical engineering: A project course on electrocardiogram monitor design. In Proceedings of the 2009 39th IEEE Frontiers in Education Conference, San Antonio, TX, USA, 18–21 October 2009; pp. 1–6. [\[CrossRef\]](https://doi.org/10.1109/FIE.2009.5350523)
- <span id="page-3-5"></span>10. García, P.P.; Fernández, A.O.; García, A.Y. ECG study in practical labs for biomedical engineering training. In Proceedings of the 2018 XIII Technologies Applied to Electronics Teaching Conference (TAEE), Laguna, Spain, 20–22 June 2018; pp. 1–4. [\[CrossRef\]](https://doi.org/10.1109/TAEE.2018.8476068)

**Disclaimer/Publisher's Note:** The statements, opinions and data contained in all publications are solely those of the individual author(s) and contributor(s) and not of MDPI and/or the editor(s). MDPI and/or the editor(s) disclaim responsibility for any injury to people or property resulting from any ideas, methods, instructions or products referred to in the content.